Sony Ericsson [Bluetooth](http://afile.westpecos.com/doc.php?q=Sony Ericsson Bluetooth Connect To Pc For Internet Via) Connect To Pc For Internet Via >[>>>CLICK](http://afile.westpecos.com/doc.php?q=Sony Ericsson Bluetooth Connect To Pc For Internet Via) HERE<<<

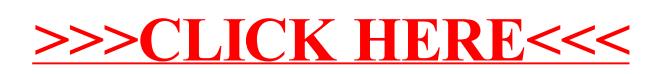